# **How to use Bienchen** \* **handwriting fonts**

### **Table of Contents**

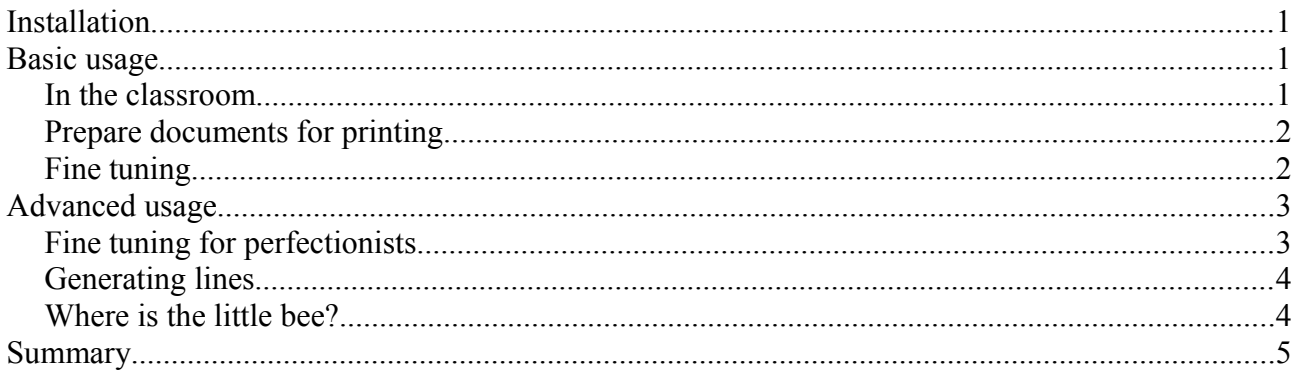

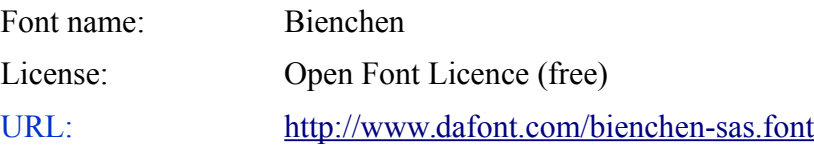

*A B C D E F G H I J K L M N O P Q R S T U V W X Y Z* ab*c*defghijklmno*p*qr*s§*tuv*wxy*z ß à é è ê î ç *œ* õ \š å *æ ø ñ* H*a*ppy Tho*u*ght ~Ro*be*r*t* Lo*u*is Stev*e*nso*n* The *worl*d \is \s§o \full *of* \a *n*umb*e*r *of* \things, *J'm sure* we should be as happy as kings.

### <span id="page-0-0"></span>**Installation**

Download the font files Bienchen a.ttf and Bienchen b.ttf. Under Windows double click on each of them. Under Linux copy both files in /usr/share/fonts/truetype. It is very important that you really install both files as every character needs 2 shapes in order to link with the previous.

## <span id="page-1-3"></span>**Basic usage**

#### <span id="page-1-2"></span>*In the classroom*

Handwriting fonts are more complex then printing fonts because every character needs to be available in different shapes in order to connect to the previous one. But first the good news: For basic usage like in the classroom or on mondopad etc. you just type as usual:

Happy Thought The world is so full of a number of things, I'm sure we should be as happy as kings.

#### <span id="page-1-1"></span>*Prepare documents for printing*

As you can see it looks pretty already but not all characters are connected yet. For those characters we need to switch to the alternative font by selecting them first

H<mark>a</mark>ppy Tho<mark>u</mark>ght The world is so full of a number of things, I'm sur<mark>e we</mark> sho<mark>u</mark>ld b<mark>e a</mark>s happy as kings.

and then switching them to *italic*.

H*a*ppy Tho*u*ght The *worl*d is so full *of a n*umb*e*r *of* things, *I*'m sur*e we* sho*u*ld b*e a*s happy *a*s kings.

### <span id="page-1-0"></span>*Fine tuning*

For every day usage the following might not be necessary, but sometimes you like it to be "perfect". There are still some tiny little spaces after the s in the words "so", "sure" and "should".<sup>[1](#page-1-4)</sup>

H*a*ppy Tho*u*ght The *worl*d is so full *of a n*umb*e*r *of* things, *I*'m sur*e we* sho*u*ld b*e a*s happy *a*s kings.

The font has an extra symbol for this little missing connection line which you can insert by typing  $\frac{8}{9}$ in *italic*. It looks like:

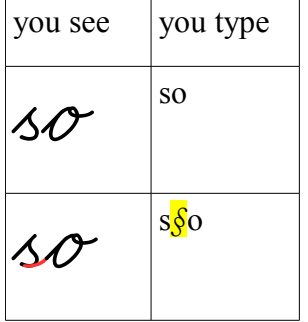

H*a*ppy Tho*u*ght The *worl*d is s§o full *of a n*umb*e*r *of* things, *I'm sure we should be as happy as kings.* 

<span id="page-1-4"></span><sup>1</sup> Ths **s** is designed to stand also alone at the end of words and has therefore no tail.

## <span id="page-2-1"></span>**Advanced usage**

#### <span id="page-2-0"></span>*Fine tuning for perfectionists*

Here some tricks, nice to know that they exist:

In order to start a word exactly at the beginning of the base line insert  $\frac{\ln \text{regular style}}{\ln \text{signal} \cdot \text{triangle}$  at the beginning of the word. Let them end exactly on the middle line by typing  $\sim$  in italic.

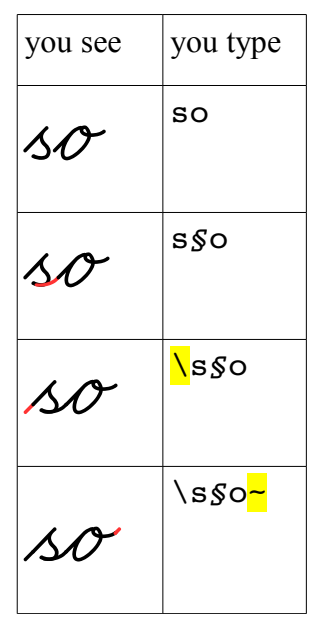

The *worl*d \is \s§o*~* \full *of* \a *n*umb*e*r *of* \things, *J'm sure we should be as happy as kings.* 

\*\*\*

Some like leading tails at "u" "v" "w" and "y". Add  $\overline{\phantom{a}}\$  *in italic* at the beginning of the word.

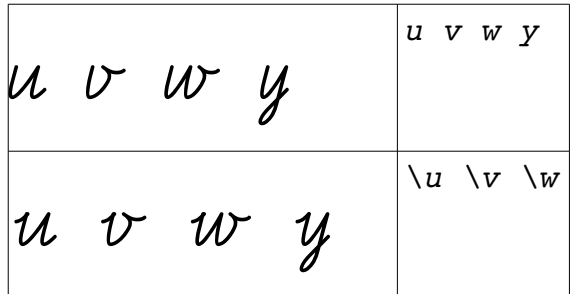

#### <span id="page-3-1"></span>*Generating lines*

I personally prefer to draw my lines using the drawing feature of LibreOffice. It is much faster and more convient. Nevertheless it is possible to obtain the same result with a font built in mechanism: Lines can be generated by inserting *in italic* and  $=$  *in italic*. End symbols are  $[1]$   $\le$  all *in italic*. For example, type:

[The world \is \s\$ o \full of \anumber of \things, ] *<I'm= =*s§u*=*r*e= ~we=* s*§=*ho*=u=*ld*=* \b*=e= a*s*=* \ha*=*pp*=*y*=* \as*=* \ki*=*ng*=*s.*>*

The result is shown below. Note that the line symbols and = are usually after every second character. Big characters might need them earlier.

 $|The$  *world is so full of a number of things, <I'm= =*s§u*=*r*e= ~we=* s§*=*ho*=u=*ld*=* \b*=e= a*s*=* \ha*=*pp*=*y \as*=* \ki*=*ng*=*s.*>*

#### <span id="page-3-0"></span>*Where is the little bee?*

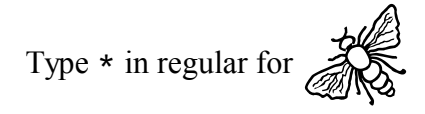

# <span id="page-4-0"></span>**Summary**

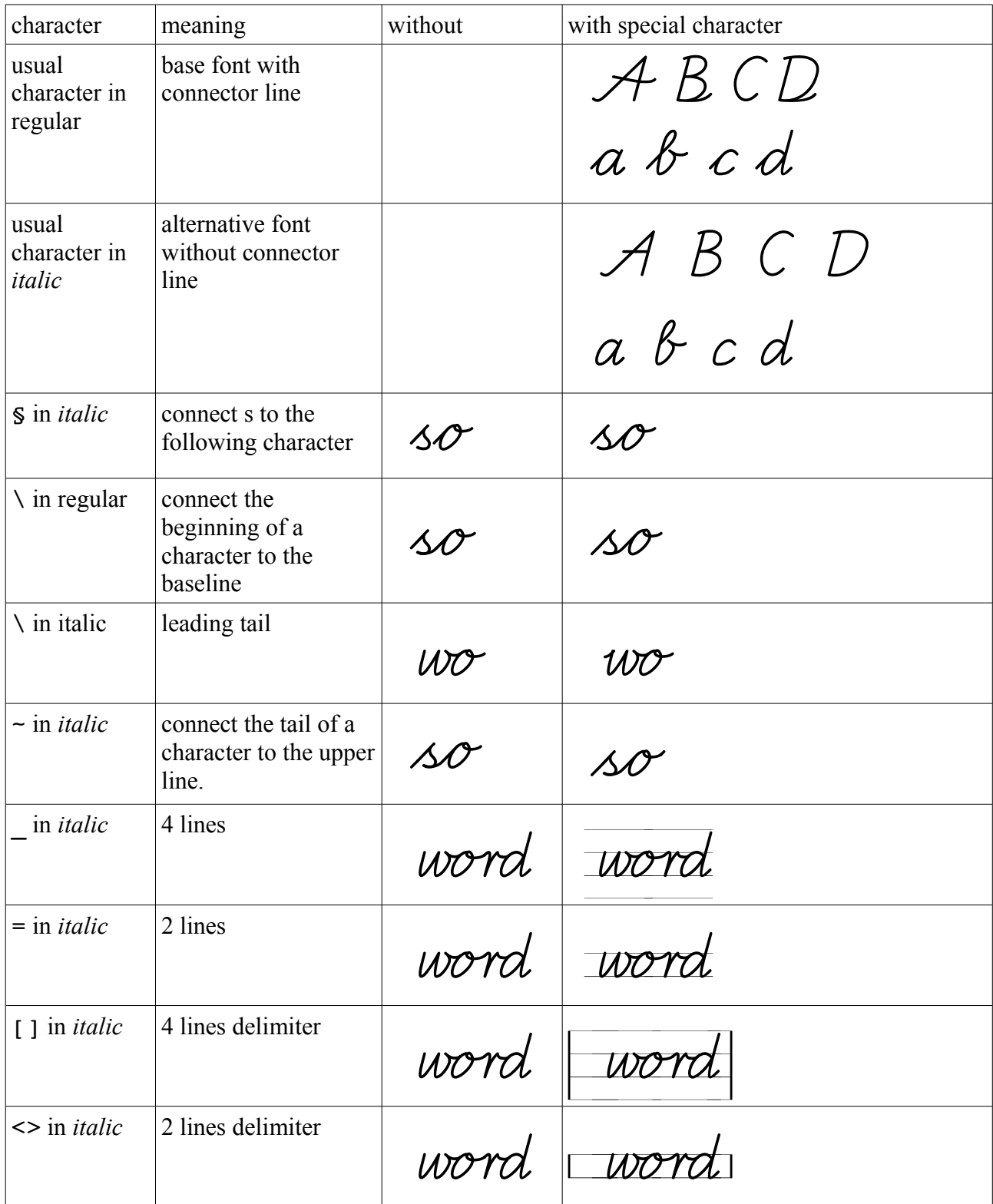

 Documentversion 1.1 16/02/14 Jens Getreu